### МИНИСТЕРСТВО ОБРАЗОВАНИЯ И НАУКИ РОССИЙСКОЙ ФЕДЕРАЦИИ

ГОСУДАРСТВЕННОЕ ОБРАЗОВАТЕЛЬНОЕ УЧРЕЖДЕНИЕ ВЫСШЕГОПРОФЕССИОНАЛЬНОГО ОБРАЗОВАНИЯ «САМАРСКИЙ ГОСУДАРСТВЕННЫЙ АЭРОКОСМИЧЕСКИЙ УНИВЕРСИТЕТ имени академика С.П. КОРОЛЕВА»

# КИНЕМАТИЧЕСКИЕ СХЕМЫ ОДНОСТУПЕНЧАТЫХ РЕДУКТОРОВ АВИАЦИОННЫХ ПРИВОДОВ

Сборник заданий для курсового проектирования по деталям машин и прикладной механике

САМАРА 2007

Составители: Б.М. Силаев, Е.П. Жильников, В.Б. Балякин, М.А. Мальтеев

УДК 621.8 (075)

Кинематические схемы одноступенчатых редукторов авиационных приводов. Сборник заданий для курсового проектирования по деталям машин и прикладной механике: Методические указания / Самарский гос. аэрокосм. ун-т; Сост. Б.М. Силаев, Е.П. Жильников, В.Б. Балякин, М.А. Мальтеев. Самара, 2007.–28 с.

Методические указания определяют содержание заданий на курсовой проект по курсам «Детали машин и основы конструирования» и «Прикладная механика». Предназначены, в основном, студентам немеханических специальностей всех форм обучения. Подготовлены на кафедре основ конструирования машин.

Печатаются по решению редакционно-издательского совета Самарского государственного аэрокосмического университета имени академика С.П.Королева.

Рецензент Д.В. Каршин, доцент кафедры эксплуатации авиационной техники, к.т.н.

#### ВВЕДЕНИЕ

Курсовой проект, выполняемый в рамках курсов деталей машин или прикладной механики, является первой творческой самостоятельной работой студента, в ходе которой он приобретает знания правил, норм и методов проектирования изделий. При выполнении проекта закрепляются знания соответствующего теоретического курса, а также ранее изученных базовых дисциплин: математики, инженерной графики, теории машин и механизмов, сопротивления материалов, технологии металлов и др.

На этом этапе студенту чрезвычайно важно научиться эффективному использованию мирового и отечественного опыт в области разрабатываемой техники, без чего, в принципе, невозможно создание высококачественных изделий. Важно также развить навыки грамотной работы со справочной литературой, стандартами, отработанными методиками расчета и проверенными на практике типовыми конструктивными решениями.

Для этого в распоряжение студента предоставляется все необходимое разнообразие учебной и справочной литературы центральных издательств, а также методических разработок кафедры основ конструирования машин (ОКМ) по всем разделам курсового проекта не только авиационной тематики.

Кроме того, в учебных аудиториях кафедры собрана богатая коллекция натурных узлов и деталей механических передач отечественных самолетов и вертолетов, автомобильной техники, приборного оборудования, а также разнообразных плакатов и лучших образцов студенческих проектов.

Задание выдается студенту преподавателем и состоит из кинематической схемы одно- или двухступенчатой механической передачи и исходных данных. Задание имеет шифр, состоящий из двух чисел, разделенных дефисом, например, «Задание 12–8». Первое число указывает порядковый номер кинематической схемы в сборнике, а второе – номер столбца в таблице с исходными данными. Все таблицы с исходными данными сведены в приложение, а номер таблицы указан под кинематической схемой.

Предполагается, что для всех заданий режим работы постоянный на протяжении всего ресурса (условный № режима работы – 0).

Более половины приведенных схем имеют реальные прототипы в виде главных редукторов вертолетов, промежуточных и угловых редукторов хвостовых винтов вертолетов, редукторов приводов управления механизацией самолетов и т.п. Для конструирования передач по другим схемам с успехом могут быть использованы близкие по конструкции натурные изделия, рекомендованные в подрисуночных текстах.

Конструкцию большинства этих механизмов можно изучить по плакатам и препарированным образцам в учебных аудиториях кафедры, чертежам и описаниям в рекомендуемой литературе.

При работе над проектом приоритет следует отдавать методическим разработкам кафедры ОКМ, а также литературе центральных издательств по авиационной тематике. В них наиболее полно отражена специфика авиационных механических передач, как в плане конструирования, так и выполнения расчетов. Однако в ряде случаев невозможно обойтись без классических пособий, написанных применительно к проектированию передач общего машиностроения и хорошо известных всем поколениям студентов механических специальностей. В библиографическом списке дан необходимый перечень той и другой литературы по всем этапам работы над проектом.

Проектирование передачи начинается с кинематического и энергетического расчетов, которые выполняются по методическим указаниям [1]. В них также детально расписан объем и ход выполнения проекта и приведен подробнейший список литературы.

На следующем этапе выполняется проектировочный расчет передач. В зависимости от изображенного на схеме типа передачи потребуются следующие издания кафедры ОКМ:

–схемы 1, 2 (цилиндрическая внешнего и внутреннего зацепления) – [2];

–схема 3 (планетарная) – [3];

–схемы 4, 5, 9, 10, 11, 12 (коническая) – [4];

–схемы 6, 7 (волновая) – [5];

–схемы 8, 15, 16 (коническая плюс винтовая) – [4, 6];

–схемы 13 (червячная плюс винтовая) – [6, 7];

–схема 14 (цилиндрическая плюс винтовая) – [2, 6];

–схема 17 (коническая плюс шариковинтовая) – [4, 6].

Далее в зависимости от объема и содержания работ студент выбирает самостоятельно, либо с помощью преподавателя необходимую литературу из приведенного списка. В случае необходимости преподаватель может порекомендовать дополнительные источники информации.

| $N_2$          | Обо-<br>значе-                         | Раз-<br>мер-           | Описание                                                                           |
|----------------|----------------------------------------|------------------------|------------------------------------------------------------------------------------|
|                | ние                                    | ность                  |                                                                                    |
| 1              | $F_T$                                  | кH                     | Сила тяги несущего винта (подъемная сила)                                          |
| $\overline{2}$ | $F_H$                                  | кH                     | Продольная сила несущего винта                                                     |
| 3              | $F_a$                                  | кH                     | Осевая нагрузка на исполнительный механизм                                         |
| $\overline{4}$ | $P_{ex}$                               | $\kappa B$ T           | Мощность на входном валу передачи                                                  |
| 5              | $P_{\scriptscriptstyle{6bL}}$          | $\kappa$ BT            | Мощность на выходном валу передачи                                                 |
| 6              | $P_{\text{om}5}$                       | $\kappa B$ T           | Мощность, отбираемая с вала на другие нужды                                        |
| 7              | $n_{\partial s}$                       | $MH^{-1}$              | Частота вращения вала двигателя                                                    |
| 8              | $n_{ex}$                               | $MH^{-1}$              | Частота вращения входного вала редуктора                                           |
| 9              | $n_{\mathit{b} \mathit{u} \mathit{x}}$ | $MH^{-1}$              | Частота вращения выходного вала редуктора                                          |
| 10             |                                        | <b>MM</b>              | Расстояние от базовой плоскости корпуса редукто-<br>ра до плоскости вращения винта |
| 11             | $\boldsymbol{h}$                       | $\mathbf{M}\mathbf{M}$ | Длина рабочего хода исполнительного механизма                                      |
| 12             | $\sum$                                 | град                   | Угол между осями конических колес                                                  |
|                | $\gamma$                               | град                   | Угол между поперечной осью самолета и осью вы-                                     |
| 13             |                                        |                        | ходного вала редуктора                                                             |
| 14             | $t_h$                                  | Ч                      | Заданный ресурс работы в часах                                                     |
| 15             | $t_N$                                  | $\mathbf{C}$           | Время срабатывания исполнительного механизма                                       |
| 16             | $N_{\mu\mu}$                           |                        | Заданный ресурс в числе циклов срабатывания                                        |

Принятые в сборнике условные обозначения

#### Спроектировать главный редуктор легкого вертолета

#### Кинематическая схема редуктора

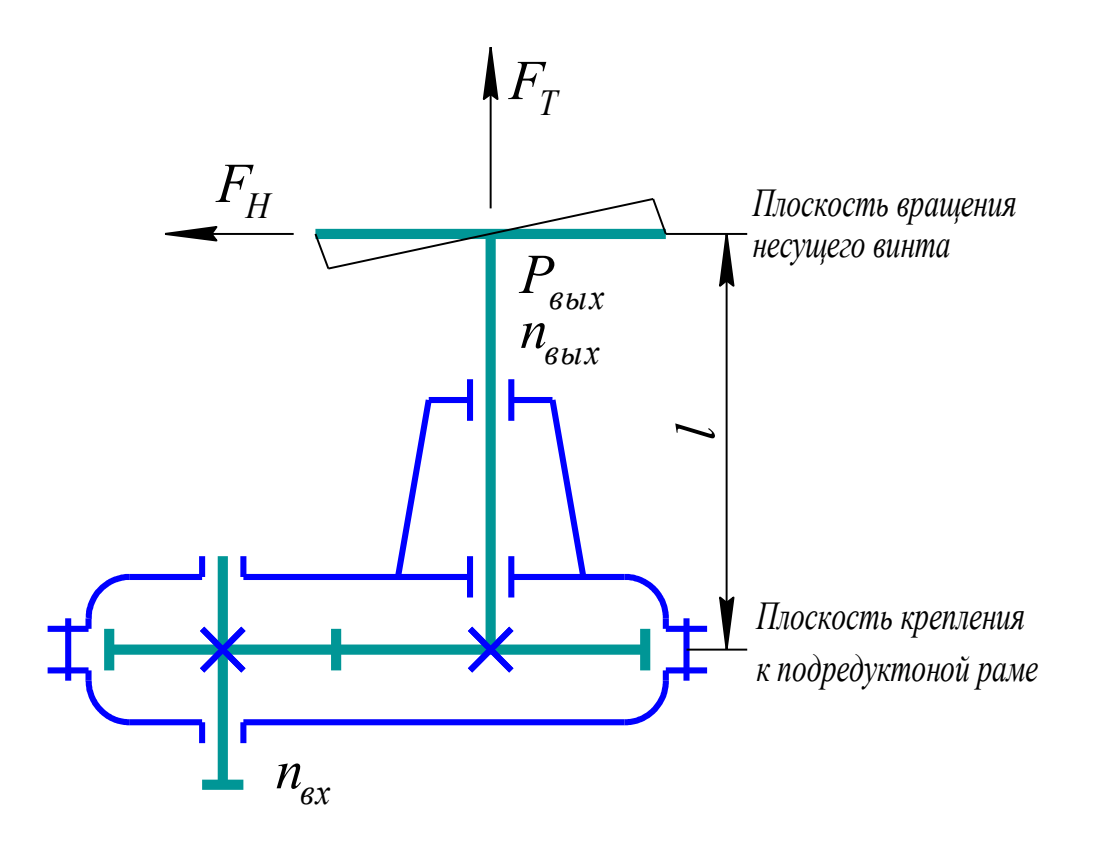

Привод несущего винта вертолета состоит из двигателя, ременной передачи (на схеме не показаны) и одноступенчатого редуктора. Передаточное отношение привода распределить между ременной передачей и редуктором.

Исходные данные приведены в таблице П 1.

В качестве прототипов рекомендуется использовать главные редукторы вертолетов МИ-1, МИ-2, МИ-4, МИ-6 [9, 10, 23, 24], а также конструкции в методических разработках кафедры основ конструирования машин [8,16].

#### Спроектировать главный редуктор легкого вертолета

## Кинематическая схема редуктора

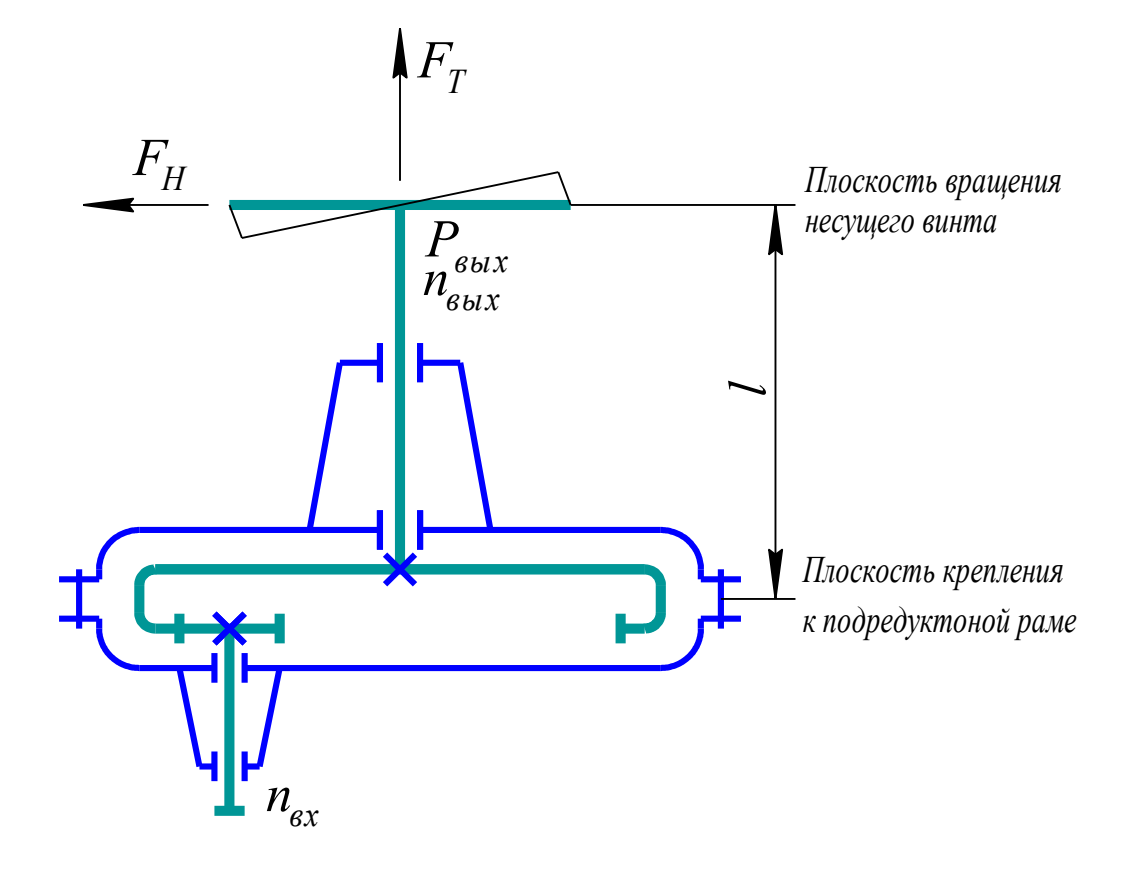

Привод несущего винта вертолета состоит из двигателя, ременной передачи (на схеме не показаны) и одноступенчатого редуктора. Передаточное отношение привода распределить между ременной передачей и редуктором.

Исходные данные приведены в таблице П 1.

В качестве прототипов рекомендуется использовать главные редукторы вертолетов МИ-1, МИ-2, МИ-4, МИ-6 [9, 10, 23, 24], а также конструкции в методических разработках кафедры основ конструирования машин [8,16].

#### Спроектировать главный редуктор легкого вертолета

#### Кинематическая схема редуктора

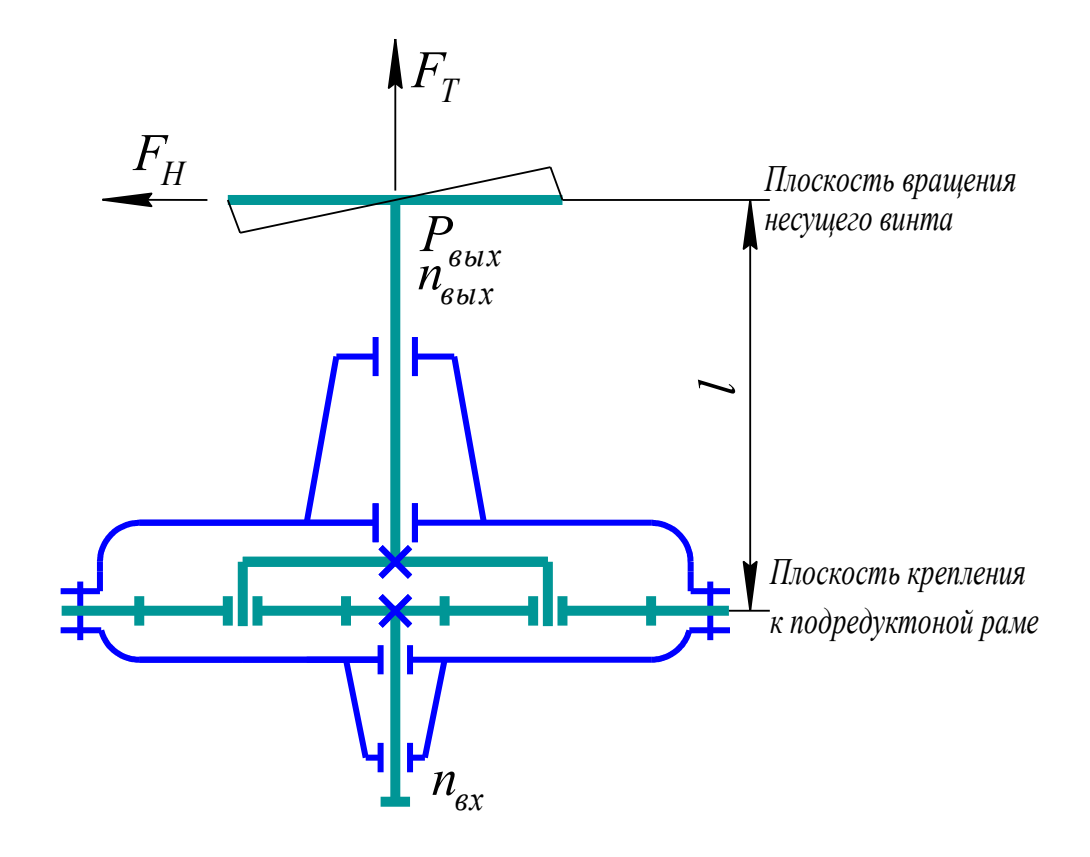

Привод несущего винта вертолета состоит из двигателя, ременной передачи (на схеме не показаны) и одноступенчатого редуктора. Передаточное отношение привода распределить между ременной передачей и редуктором.

Исходные данные приведены в таблице П 2.

В качестве прототипов рекомендуется использовать центральный редуктор механизма управления закрылками самолета ЯК-42, редуктор двигателя вертолета КА-15, а также конструкции в методических разработках кафедры основ конструирования машин [8,16].

### Спроектировать главный редуктор легкого вертолета

#### Кинематическая схема редуктора

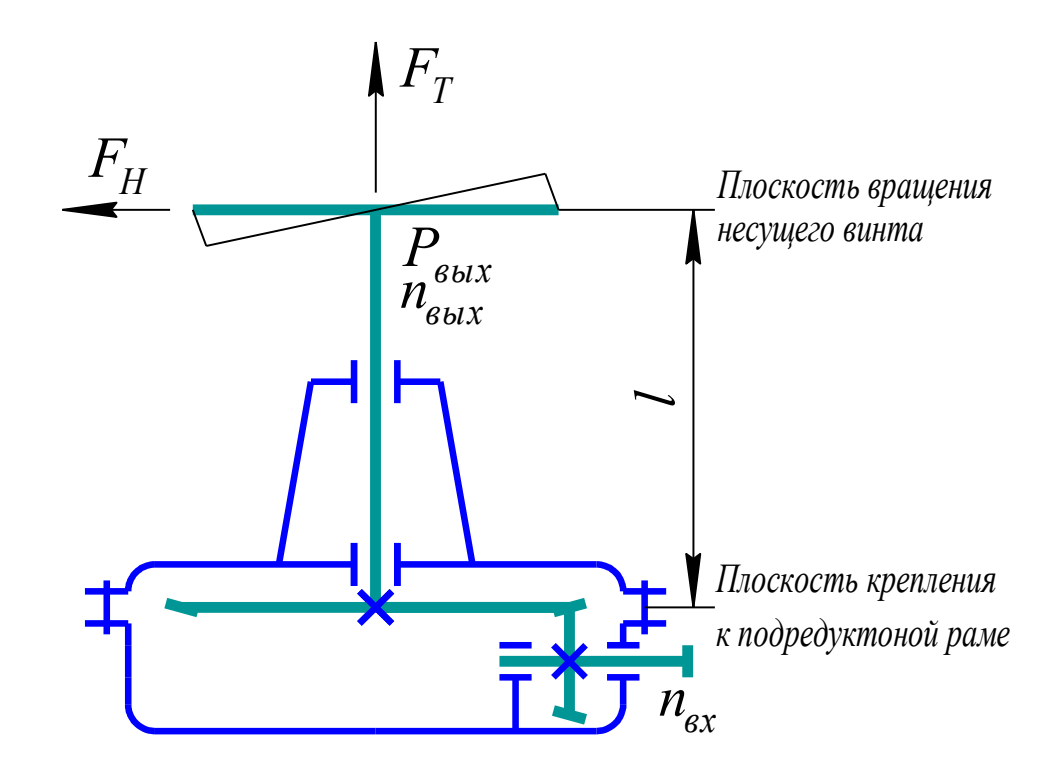

Привод несущего винта вертолета состоит из двигателя, ременной передачи (на схеме не показаны) и одноступенчатого редуктора. Передаточное отношение привода распределить между ременной передачей и редуктором.

Исходные данные приведены в таблице П 1.

В качестве прототипов рекомендуется использовать главные редукторы вертолетов МИ-1, МИ-2, МИ-4, МИ-6 [9, 10, 23, 24], а также конструкции в методических разработках кафедры основ конструирования машин [8,16].

#### Спроектировать главный редуктор легкого вертолета

#### Кинематическая схема редуктора

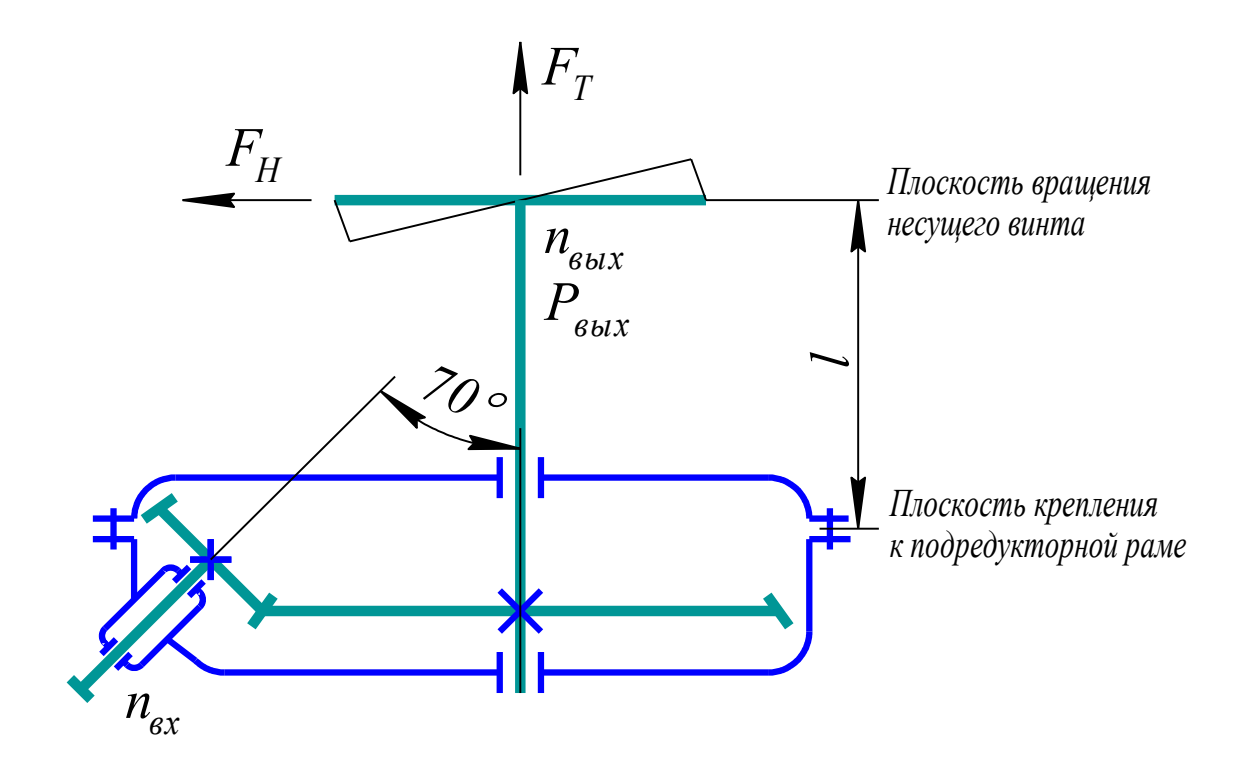

Привод несущего винта вертолета состоит из двигателя, ременной передачи (на схеме не показаны) и одноступенчатого редуктора. Передаточное отношение привода распределить между ременной передачей и редуктором.

Исходные данные приведены в таблице П 1.

В качестве прототипов рекомендуется использовать главные редукторы вертолетов МИ-1, МИ-2, МИ-4, МИ-6 [9, 10, 23, 24], а также конструкции в методических разработках кафедры основ конструирования машин [8,16].

### Спроектировать главный редуктор легкого вертолета

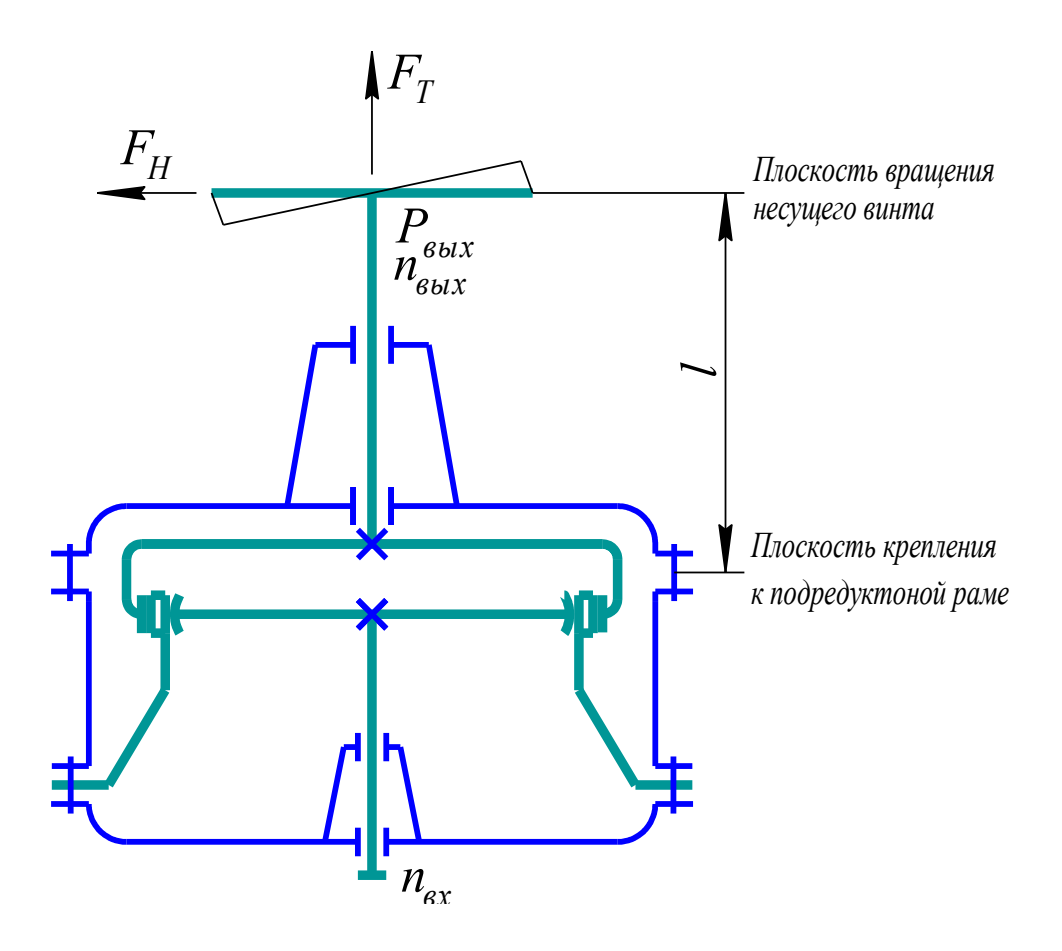

Кинематическая схема редуктора

Привод несущего винта вертолета состоит из двигателя, ременной передачи (на схеме не показаны) и одноступенчатого редуктора. Передаточное отношение привода распределить между ременной передачей и редуктором.

Исходные данные приведены в таблице П 3.

В качестве прототипов рекомендуется использовать главные редукторы вертолетов МИ-1, МИ-2, МИ-4, МИ-6 [9, 10], а также технические решения по волновым передачам в учебной литературе по курсовому проектированию [11, 12, 13, 15].

#### Спроектировать главный редуктор легкого вертолета

Кинематическая схема редуктора

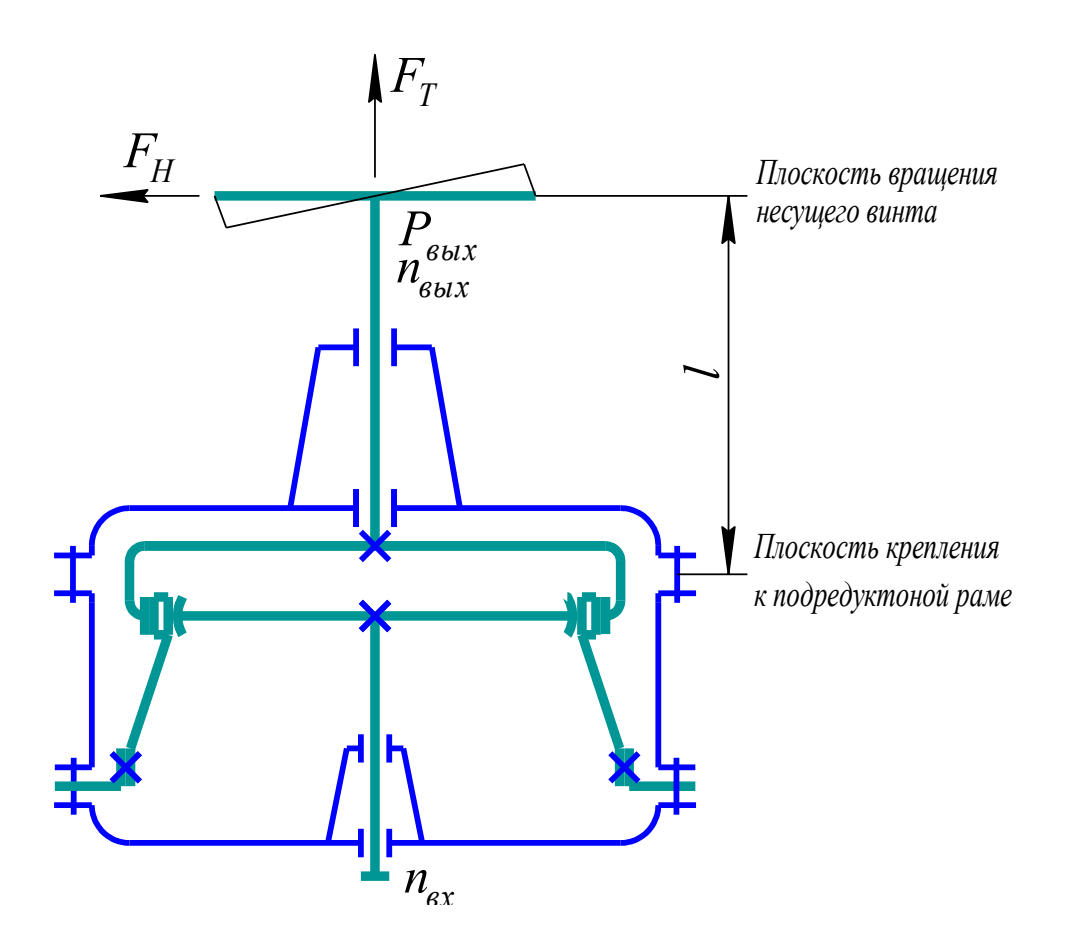

Привод несущего винта вертолета состоит из двигателя, ременной передачи (на схеме не показаны) и одноступенчатого редуктора. Передаточное отношение привода распределить между ременной передачей и редуктором.

Исходные данные приведены в таблице П 3.

В качестве прототипов рекомендуется использовать главные редукторы вертолетов МИ-1, МИ-2, МИ-4, МИ-6 [9, 10, 23, 24], а также технические решения по волновым передачам в учебной литературе по курсовому проектированию [11, 12, 13, 15].

#### Спроектировать хвостовой редуктор вертолета

#### Кинематическая схема редуктора

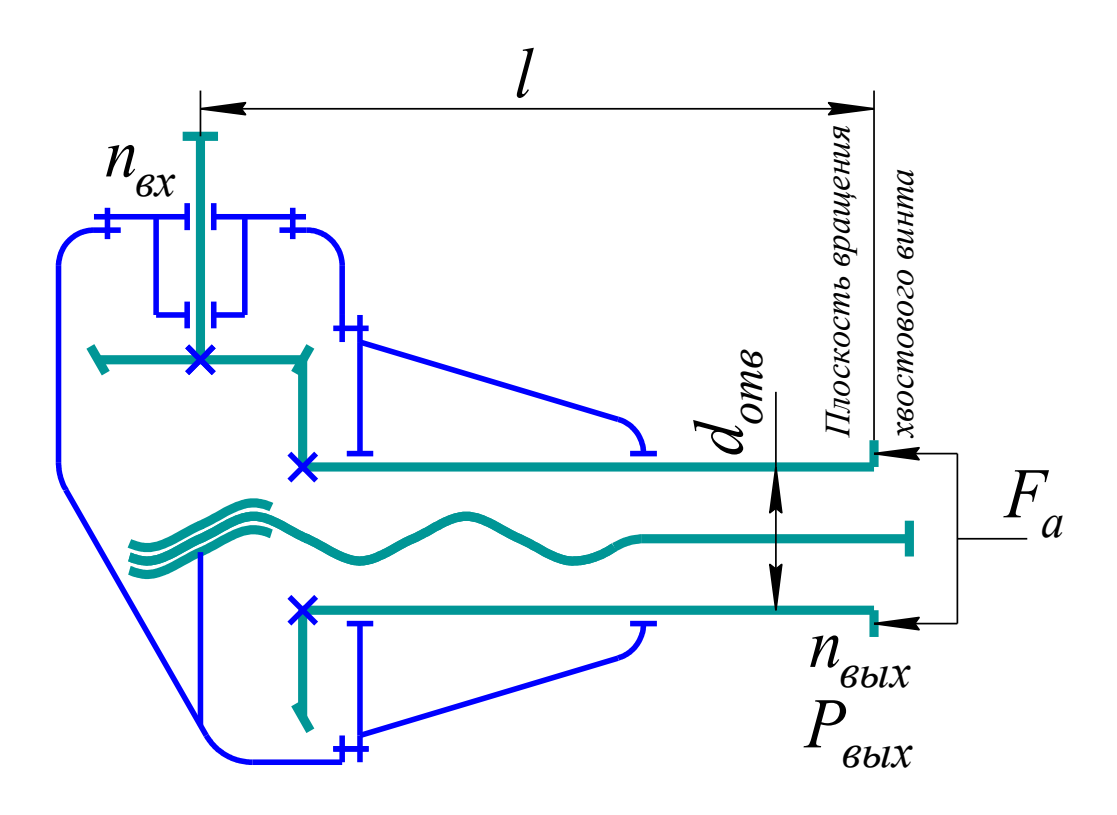

Исходные данные приведены в таблице П 4.

В качестве прототипов рекомендуется использовать хвостовые редукторы вертолетов МИ-1, МИ-2 и МИ-4, МИ-6 [9, 10, 23, 24], а также конструкции в методических разработках кафедры основ конструирования машин [8,16].

Вал ведомого колеса выполнить пустотелым с диаметром отверстия *dотв*≥35 мм для размещения винта привода управления шагом лопастей.

### Спроектировать промежуточный редуктор вертолета

Кинематическая схема редуктора

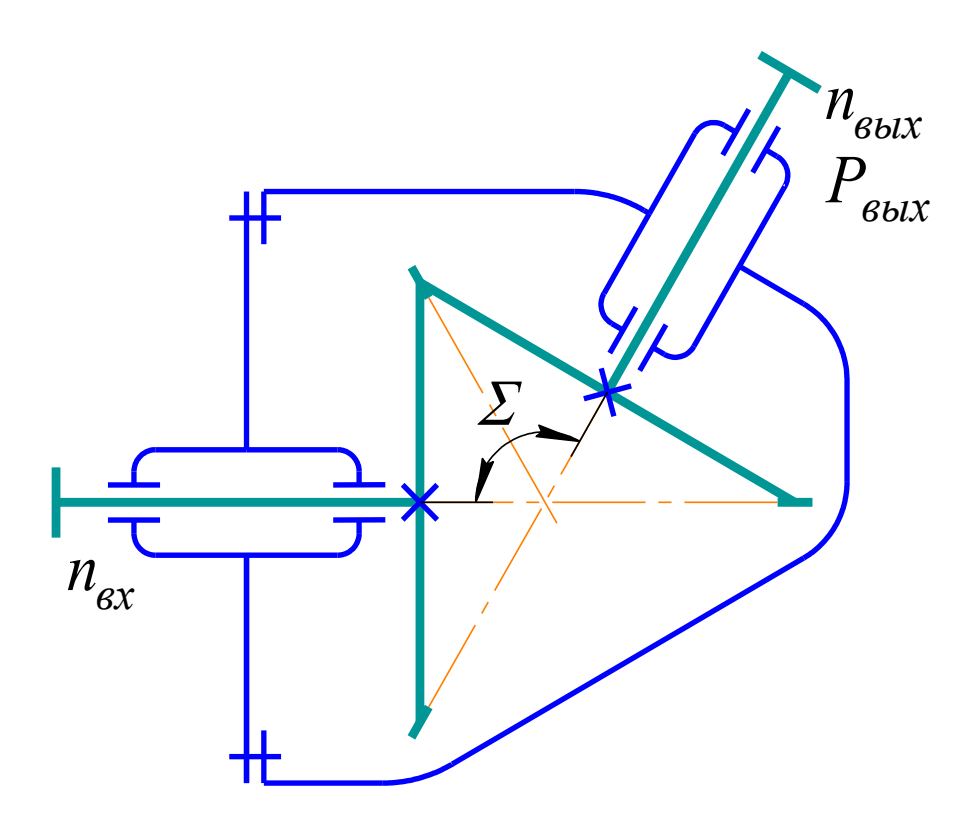

Исходные данные приведены в таблице П5.

В качестве прототипов рекомендуется использовать промежуточные редукторы вертолетов МИ-4 и МИ-8 [9, 10, 23, 24].

### Спроектировать угловой редуктор привода механизации крыла самолета

Кинематическая схема редуктора

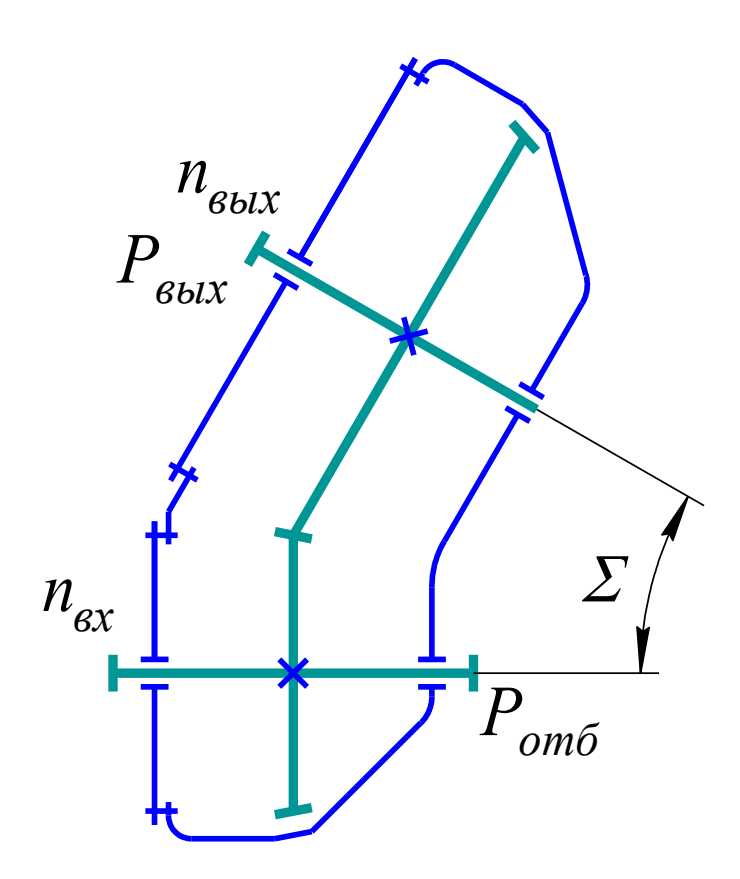

Исходные данные приведены в таблице П 6.

Нагружение редуктора реверсивное.

В качестве прототипов рекомендуется использовать угловые редукторы самолетов Ту-154, ИЛ-76, ИЛ-86, а также конструкции в источниках [8, 9, 10, 14, 23, 24].

### Спроектировать раздаточный редуктор привода крыла с изменяемой геометрией

Кинематическая схема редуктора

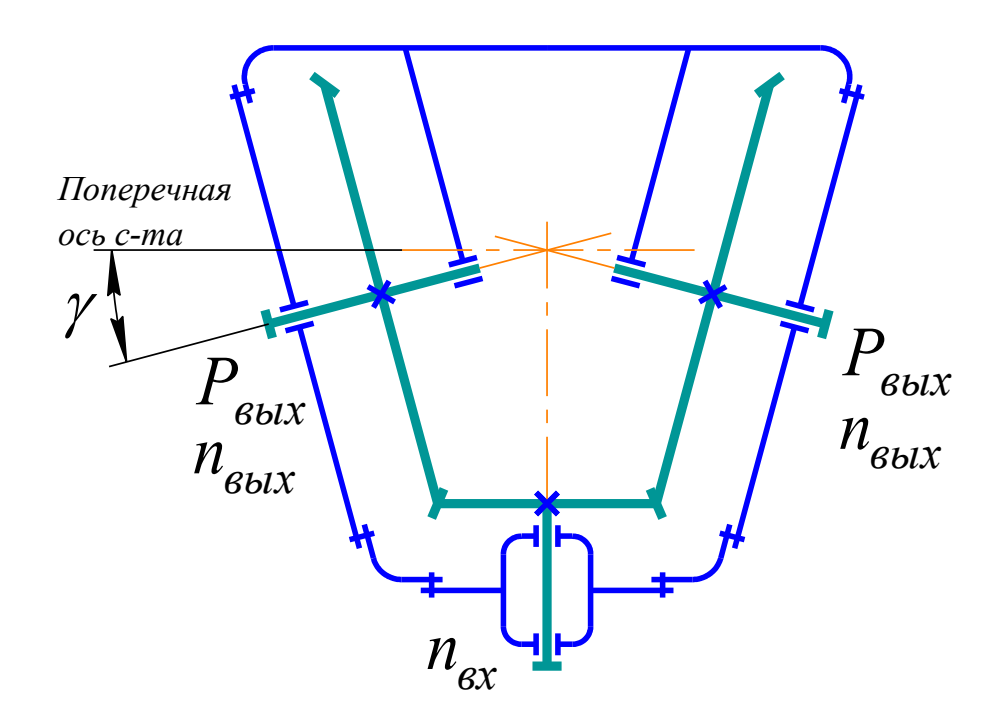

Исходные данные приведены в таблице П 7.

Нагружение редуктора реверсивное.

В качестве прототипа рекомендуется использовать раздаточный редуктор самолета Ту-154, а также конструкции в источниках [8, 9, 10, 14, 23, 24].

### Спроектировать раздаточный редуктор привода крыла с изменяемой геометрией

Кинематическая схема редуктора

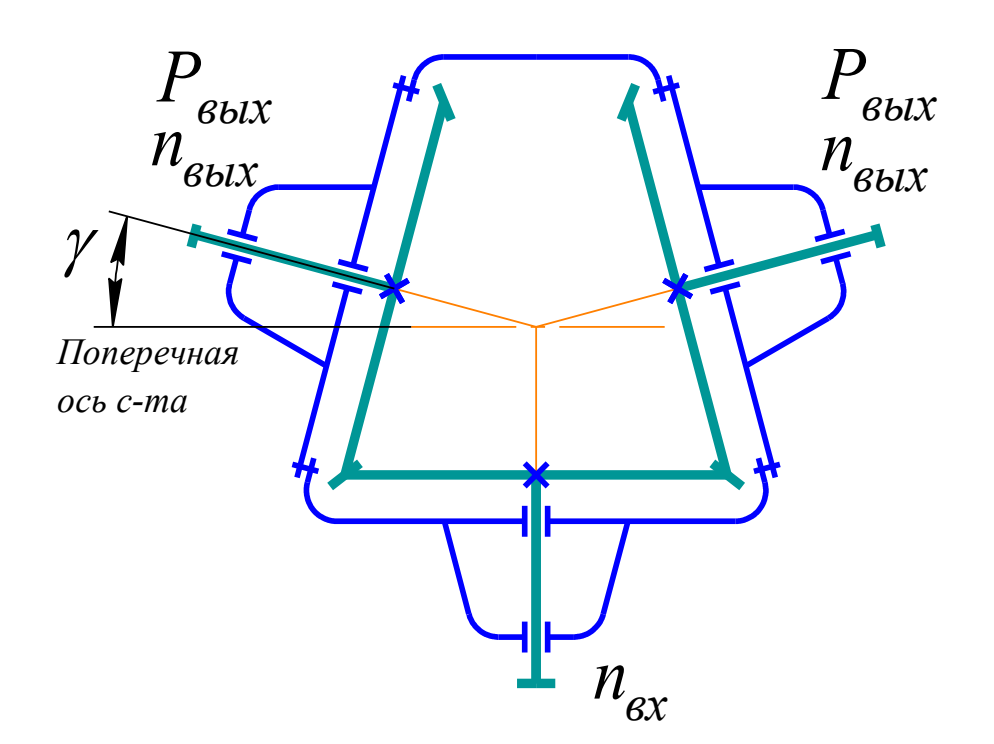

Исходные данные приведены в таблице П 8.

Нагружение редуктора реверсивное.

В качестве прототипа рекомендуется использовать раздаточный редуктор самолета Ту-154, а также конструкции в источниках [8, 9, 10, 14, 23, 24].

### Спроектировать редуктор привода стабилизатора самолета

### Кинематическая схема редуктора

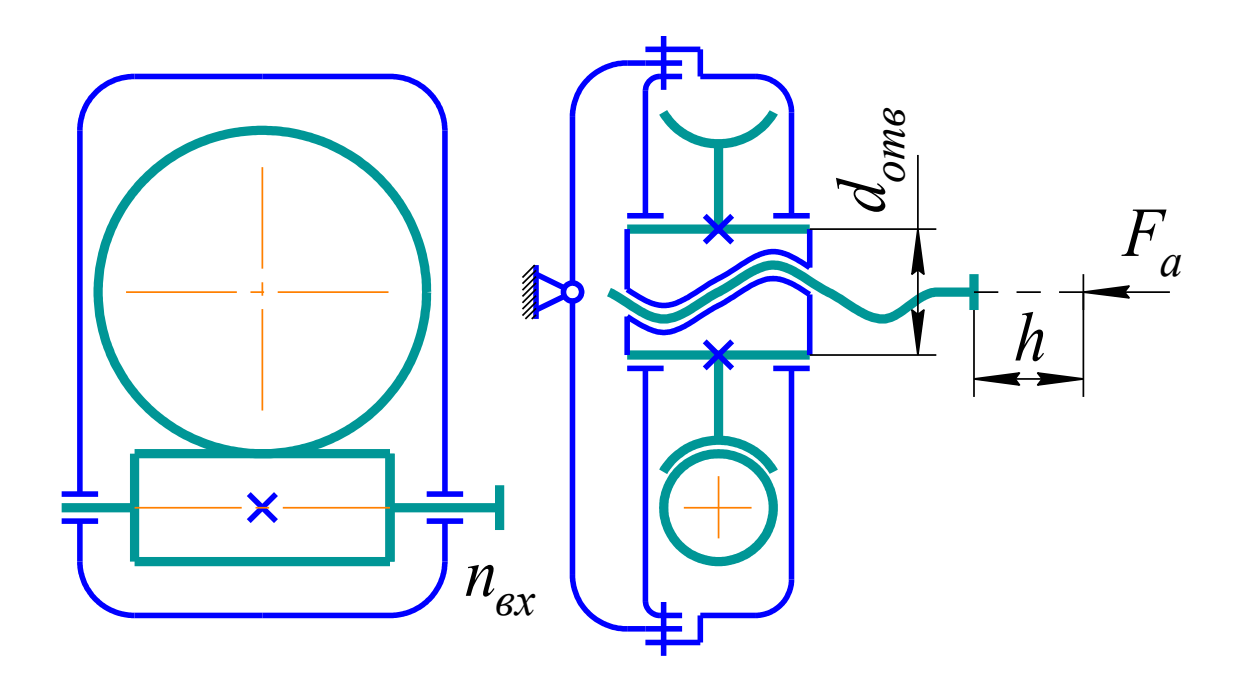

Исходные данные приведены в таблице П 9.

Нагружение редуктора реверсивное.

В качестве прототипов рекомендуется использовать редукторы самолета ТУ-154.

Вал ведомого колеса выполнить пустотелым с диаметром отверстия *dотв*≥35 мм для размещения винтовой передачи.

### Спроектировать редуктор привода предкрылка самолета

Кинематическая схема редуктора

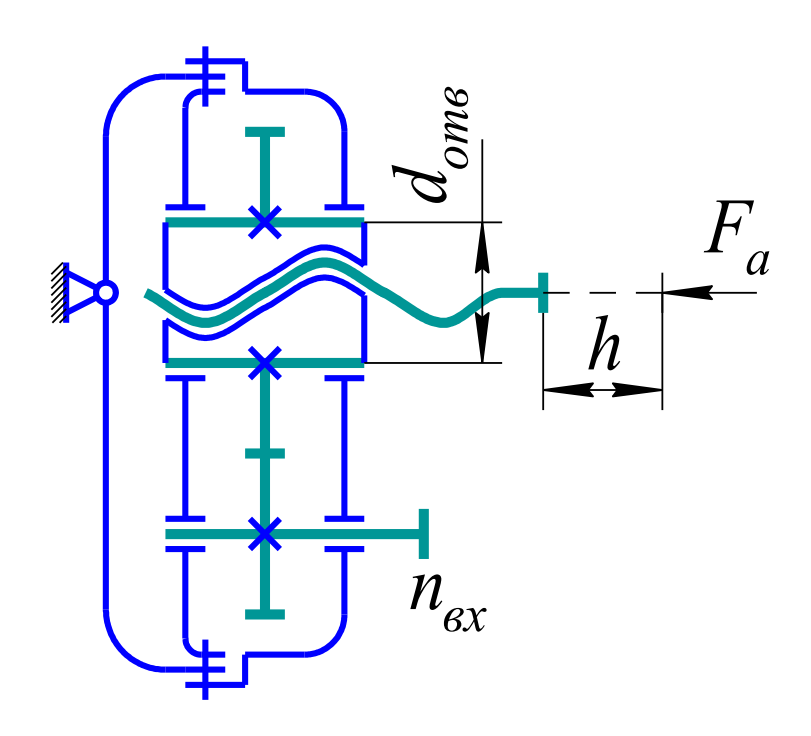

Исходные данные приведены в табл. П 9.

Нагружение редуктора реверсивное.

В качестве прототипов рекомендуется использовать редукторы самолета ТУ-144.

Вал ведомого колеса выполнить пустотелым с диаметром отверстия *dотв*≥35 мм для размещения винтовой передачи.

### Спроектировать редуктор привода предкрылка самолета

Кинематическая схема редуктора

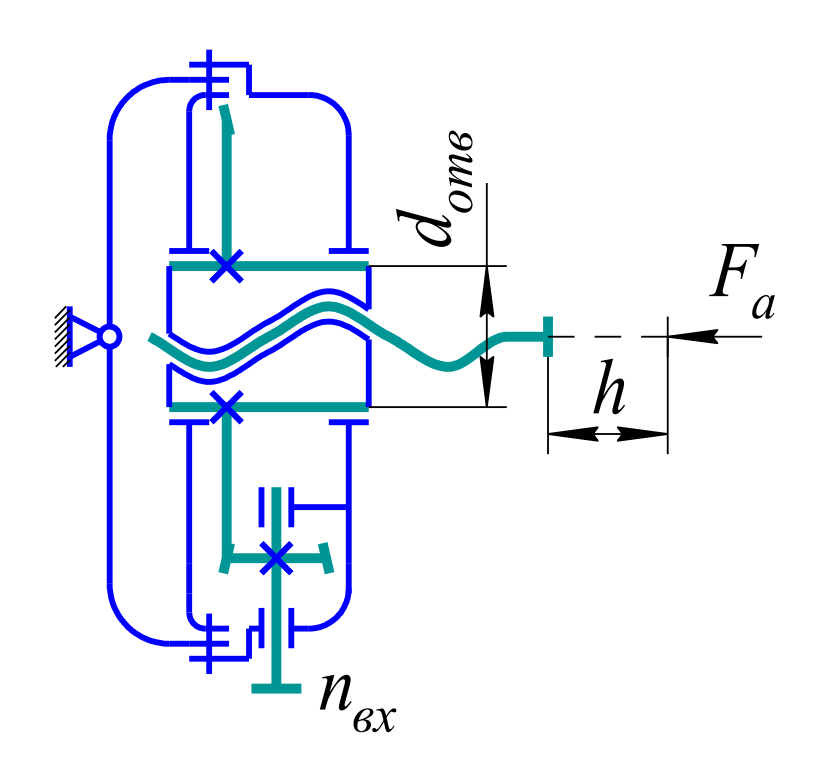

Исходные данные приведены в табл. П 9.

Нагружение редуктора реверсивное.

В качестве прототипов рекомендуется использовать редукторы самолетов АН-22 и ЯК-42.

Вал ведомого колеса выполнить пустотелым с диаметром отверстия *dотв*≥35 мм для размещения винтовой передачи.

### Спроектировать редуктор привода стабилизатора самолета

#### Кинематическая схема редуктора

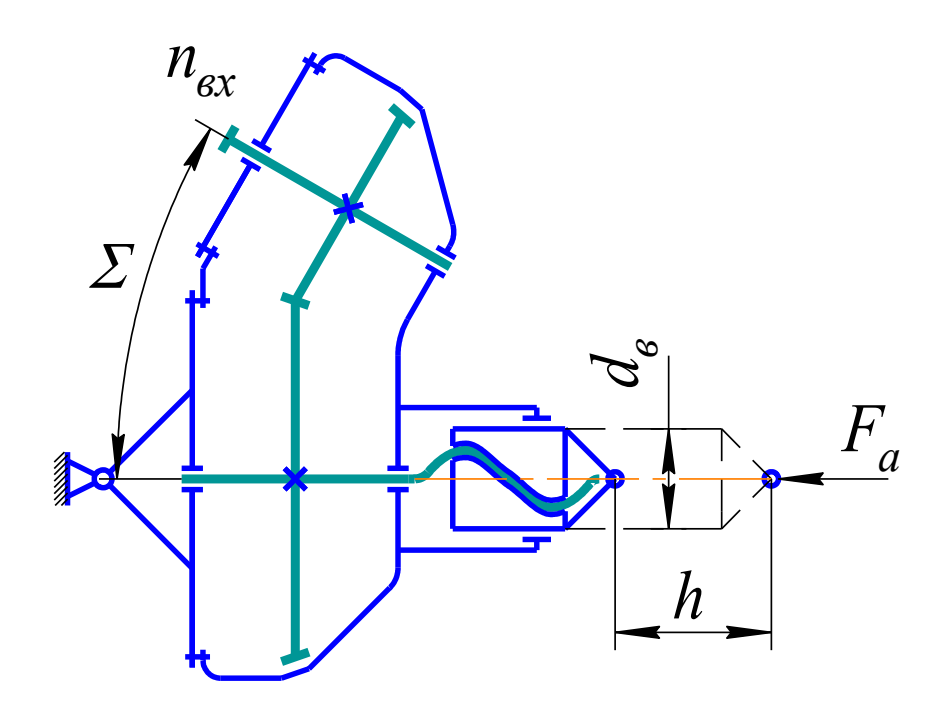

Исходные данные приведены в табл. П 10.

Нагружение редуктора реверсивное.

В качестве прототипов рекомендуется использовать редукторы самолетов ТУ-154, ЯК-40, ИЛ-62.

Корпус редуктора спроектировать с учетом возможности размещения на выходном валу винтовой передачи диаметром *dв*≥40 мм.

### Спроектировать редуктор привода закрылка самолета

Кинематическая схема редуктора

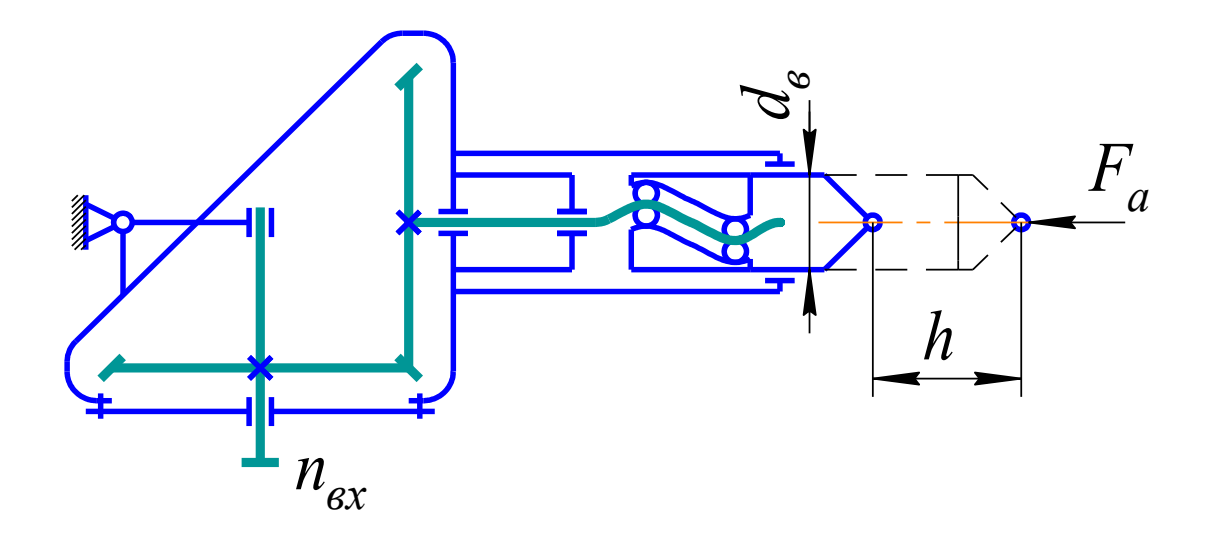

Исходные данные приведены в табл. П 10.

Нагружение редуктора реверсивное.

В качестве прототипов рекомендуется использовать редукторы самолетов ТУ-154 и АН-22.

Корпус редуктора спроектировать с учетом возможности размещения на выходном валу шариковинтовой передачи диаметром *dв*≥50 мм.

### БИБЛИОГРАФИЧЕСКИЙ СПИСОК

1. Курсовое проектирование по деталям машин для авиационных специальностей: Методич. указания/ Сост. Е.П. Жильников, М.И. Курушин, А.М. Циприн; Под ред. Д.Е. Чегодаева.– Куйбыш. авиац. ин–т. Куйбышев, 1990.– 19 с.

2. Расчет на прочность цилиндрической зубчатой передачи на ЭВМ: Методические указания/ Сост. Е.П. Жильников, А.Н. Тихонов; Самарский гос. аэрокосм. ун-т. Самара, 1996.– 24 с.

3. Расчет на прочность планетарных передач на ЭВМ: Методические указания/ Сост. Е.П. Жильников и др.; Самарский гос. аэрокосм. ун-т. Самара, 1993.– 20 с.

4. Расчет на прочность конической зубчатой передачи на ЭВМ: Методические указания/ Сост. Е.П. Жильников, С.И. Шубин, А.Н. Тихонов; Самарский гос. аэрокосм. ун-т. Самара, 1993.– 22 с.

5. Автоматизированное проектирование привода с волновой зубчатой передачей: Методические указания/ Сост. В.М. Ястребов, М.А. Мальтеев, С.И. Шубин; Самарский гос. аэрокосм. ун-т. Самара, 1993.– 28 с.

6. Расчет винтовых и шариковинтовых передач на ЭВМ: Методические указания/ Сост. Е.П. Жильников, С.И. Шубин; Куйбыш. авиац. ин–т. Куйбышев, 1990.– 20 с.

7. Расчет на прочность червячной передачи с использованием ЭВМ: Методические указания/ Сост. Е.П. Жильников, А.М. Циприн, С.И. Шубин; Самарский авиац. ин–т. Самара, 1992.– 28 с.

8. Атлас конструкций прототипов механических передач вертолетов и самолетов: Методические указания/ Сост. Б.М. Силаев, М.И. Курушин, М.А. Мальтеев; Самарский гос. аэрокосм. ун-т. Самара,  $2006 - 40$  c.

9. Братухин И.П. Проектирование и конструкции вертолетов: Учебное пособие для вузов. М.: Оборонгиз, 1955.– 360 с.

10. Бушмарин И.П., Дементьев П.П., Иоффе Г.И. и др. Механические передачи вертолетов/ Под ред. В.Н. Кестельмана. М.: Машиностроение, 1983.– 120 с.

11. Иванов В.И. Волновые зубчатые передачи. М.: Высшая школа,  $1981 - 184$  c.

12. Руденко В.Н. Планетарные и волновые передачи. М.: Машиностроение, 1980.– 148 с.

13. Чернавский С.А., Боков К.Н., Чернин И.М. и др. Курсовое проектирование деталей машин: Учебное пособие. М.: Машиностроение, 1988.– 426 с.

14. Кестельман В.Н., Федоров А.В. Механизмы управления самолетов. М.: Машиностроение, 1987.– 184 с.

15. Красковский Е.Я., Дружинин Ю.А., Филатов Е.М. Расчет и конструирование механизмов приборов вычислительных систем: Учебное пособие/ Под ред. Ю.А. Дружинина.– М.: Высшая школа, 1991.– 480 с.

16. Силаев Б.М. Расчет и конструирование деталей авиационных механических передач: Учебно–справочное пособие. Самарский гос. аэрокосм. ун-т. Самара, 2001.– 150 с.

17. Дунаев П.Ф., Леликов О.П. Конструирование узлов и деталей машин: Учебное пособие.– М.: Высшая школа, 1985.– 416 с.

18. Расчет валов и осей на прочность и жесткость: Методич. указания/ Сост. А.Г. Керженков, М.И. Курушин; Куйбыш. авиац. ин–т. Куйбышев, 1990.– 30 с.

19. Расчет соединения вал–ступица на ЭВМ: Методич. указания/ Сост. Е.П. Жильников, С.И. Шубин; Куйбыш. авиац. ин–т. Куйбышев, 1990.– 28 с.

20. Расчет подшипников качения на ЭВМ: Методич. указания/ Сост. Е.П. Жильников, Б.М. Силаев, С.И. Шубин; Куйбыш. авиац. ин–т. Куйбышев, 1989.– 24 с.

21. Проектирование авиационных конструкций с применением нормализованных деталей и элементов: Методич. указания/ Сост. Б.М. Силаев, Ю.А. Захаров; Самарский гос. аэрокосм. ун-т. Самара, 1993.– 48 с.

22. Жильников Е.П., Мальтеев М.А. Конструирование литых корпусных деталей редукторов: Учебное пособие. Самарский гос. аэрокосм. ун-т. Самара, 2006.– 72 с.

23. Авиационные зубчатые передачи и редукторы: Справочник/ Под ред. Э.Б. Вулгакова.– М.: Машиностроение, 1981.– 347 с.

24. Основы расчета и конструирования деталей и механизмов летательных аппаратов: Учебное пособие для втузов/ Н.А. Алексеева, Л.А. Бонч-Осмоловский, В.В. Волгин и др.; Под ред. В.Н. Кестельмана, Г.И. Рощина.– М.: Машиностроение, 1989.– 456.с.

## ПРИЛОЖЕНИЯ

Таблица П 1

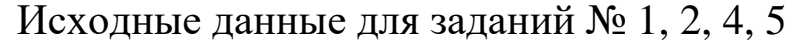

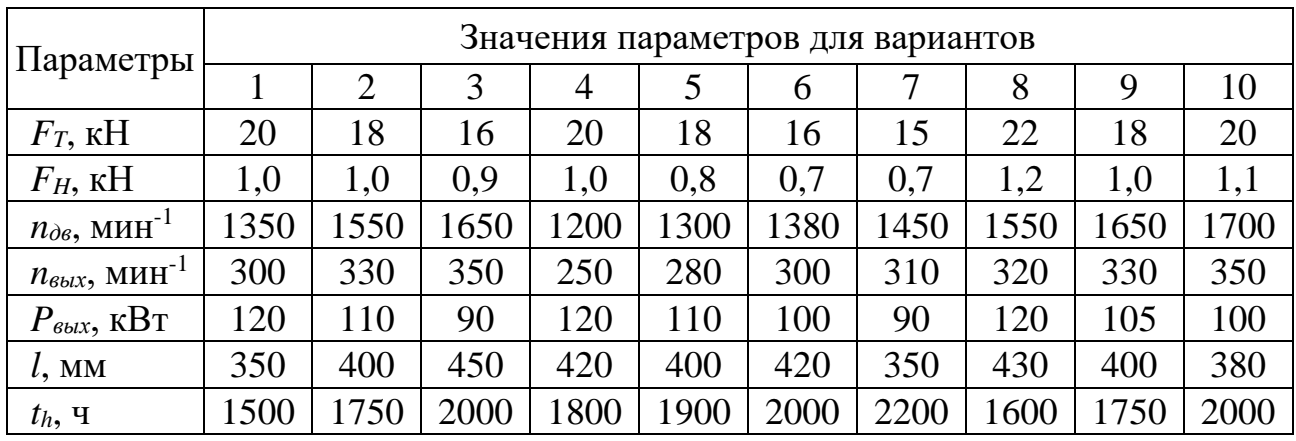

## Таблица П 2

Исходные данные для задания № 3

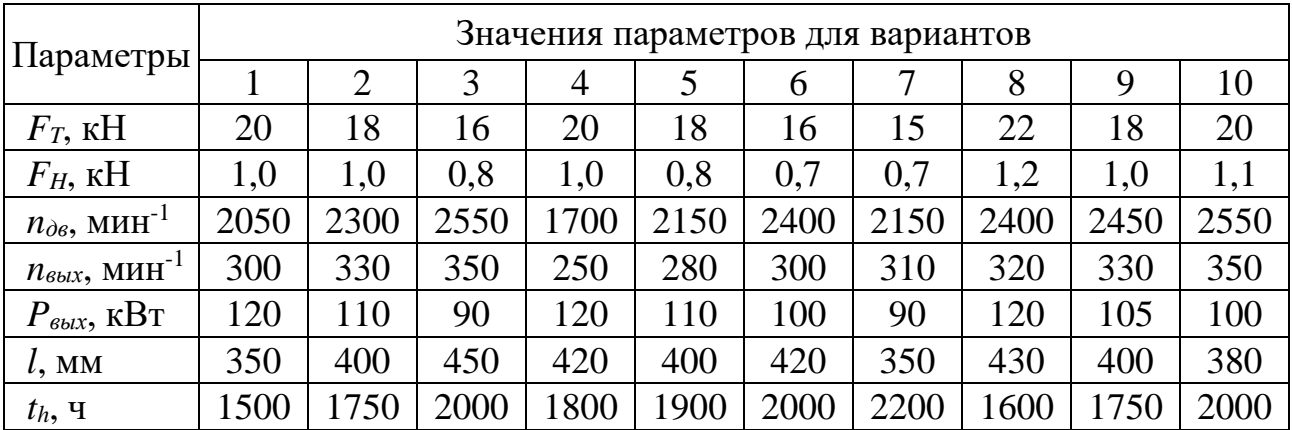

Таблица П 3

Исходные данные для заданий № 6, 7

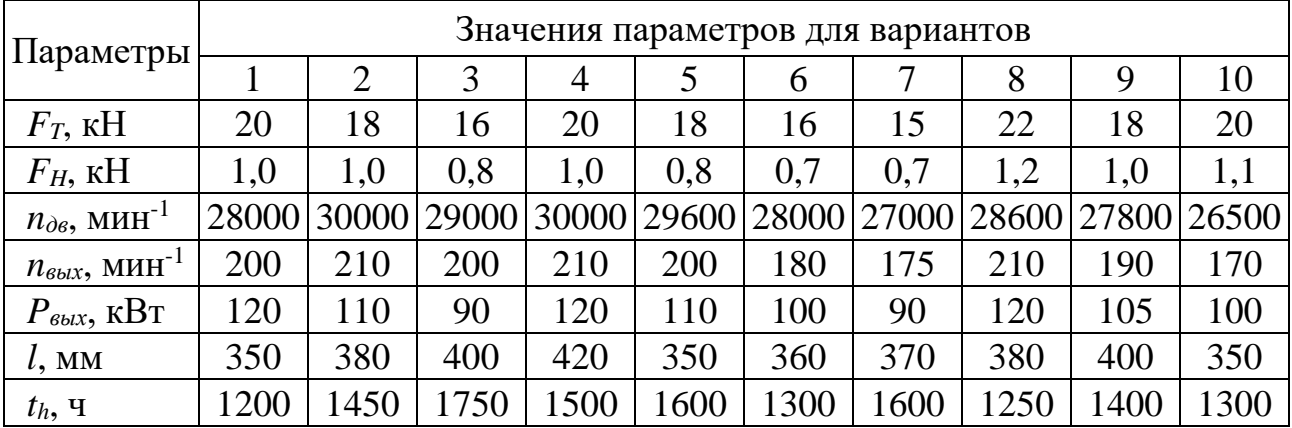

### 25

### Таблица П 4

| Параметры                                                                        | Значения параметров для вариантов |      |      |                |      |      |      |      |      |      |
|----------------------------------------------------------------------------------|-----------------------------------|------|------|----------------|------|------|------|------|------|------|
|                                                                                  |                                   |      | 3    | $\overline{4}$ |      | 6    |      | 8    | 9    | 10   |
| $F_a$ , KH                                                                       | 0.5                               | 0.4  | 0,3  | 0.6            | 0,5  | 0.4  | 0.3  | 0.6  | 0.4  | 0,5  |
| $n_{ex}$ , MHH <sup>-1</sup>                                                     | 2000                              | 1900 | 1800 | 1850           | 1950 | 1780 | 1700 | 1750 | 1900 | 1820 |
| $n_{\text{bux}}$ , MHH <sup>-1</sup>                                             | 680                               | 650  | 600  | 700            | 650  | 620  | 600  | 630  | 680  | 660  |
| $P_{\textit{b}\textit{b}\textit{l}\textbf{x}}, \,\textit{K}\textit{B}\textit{T}$ | 22                                | 27   | 25   | 26             | 23   | 24   | 25   | 22   | 27   | 23   |
| $l$ , MM                                                                         | 330                               | 320  | 280  | 300            | 350  | 340  | 300  | 290  | 280  | 320  |
| $t_h$ , $q$                                                                      | 1200                              | 1450 | 1750 | 1500           | 600  | 300  | 1600 | 1250 | 1400 | 1300 |

Исходные данные для задания № 8

### Таблица П 5

Исходные данные для задания № 9

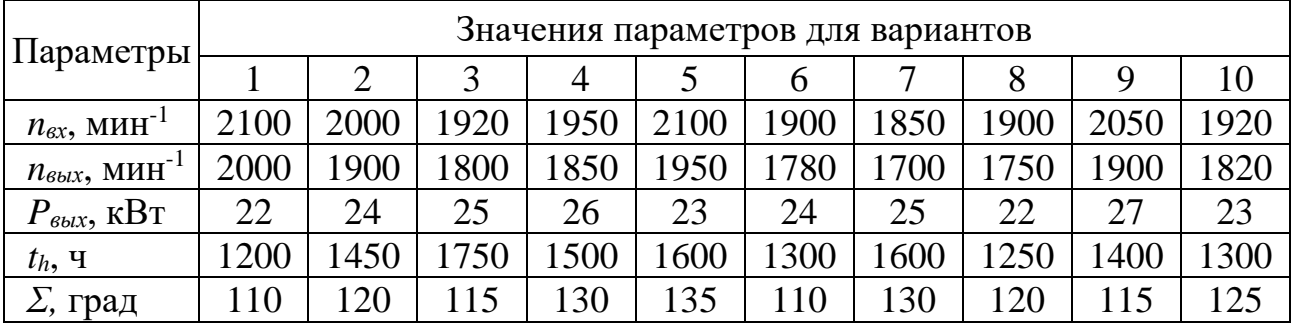

## Таблица П 6

Исходные данные для заданий № 10

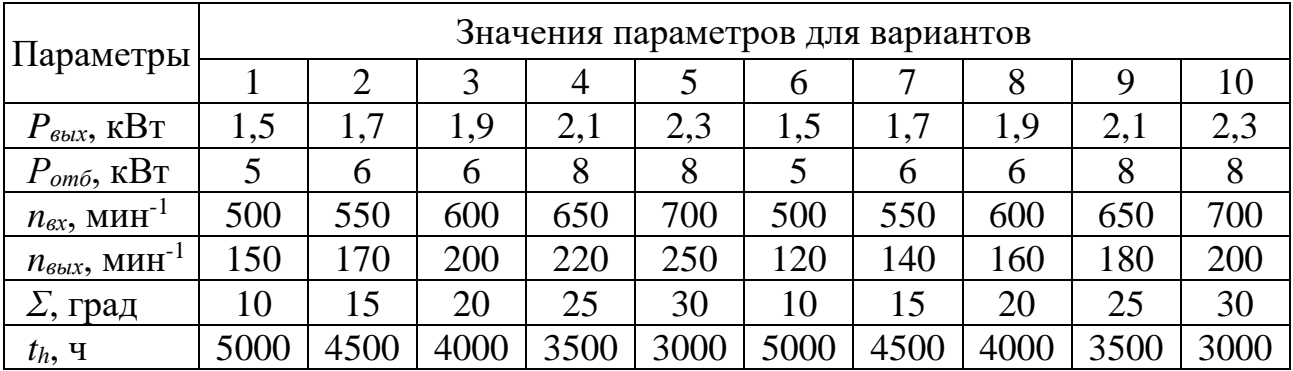

### Таблица П 7

Исходные данные для задания № 11

| Параметры                           | Значения параметров для вариантов |      |      |      |      |      |      |      |      |      |
|-------------------------------------|-----------------------------------|------|------|------|------|------|------|------|------|------|
|                                     |                                   |      |      |      |      | b    |      |      |      | 10   |
| $P_{\text{b}\mu x}$ , KBT           | 13                                | 15   | 18   | 20   | 12   | 14   | 17   | 19   | 22   | 16   |
| $n_{\text{ex}}$ , MHH <sup>-1</sup> | 400                               | 450  | 500  | 550  | 350  | 400  | 450  | 500  | 500  | 350  |
| $n_{\text{Boltz}}, \text{MH}^{-1}$  | 150                               | 175  | 200  | 250  | 130  | 170  | 190  | 220  | 250  | 180  |
| у, град                             | 20                                | 10   |      | 20   | 10   | 0    | 20   | 10   |      | 15   |
| $t_h$ , $q$                         | 5000                              | 4500 | 4000 | 3500 | 5000 | 4500 | 4000 | 3500 | 3500 | 4000 |

Таблица П 8

Исходные данные для задания № 12

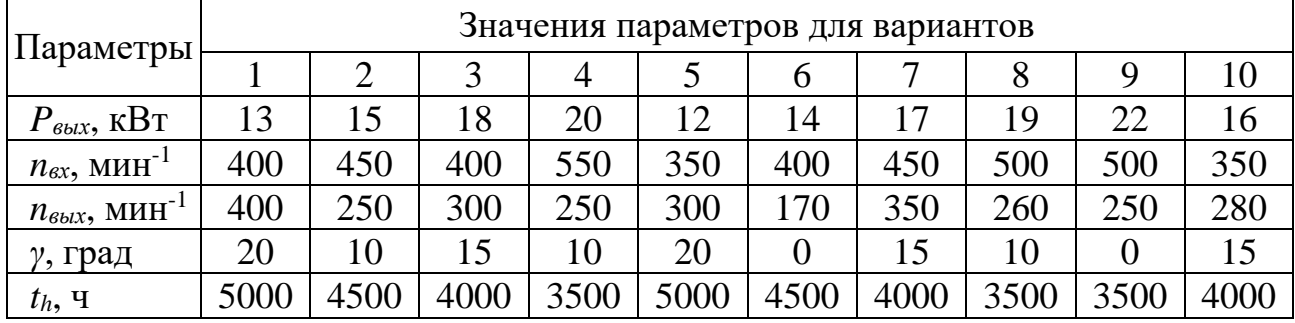

#### Таблица П 9

Исходные данные для заданий № 13, 14, 15

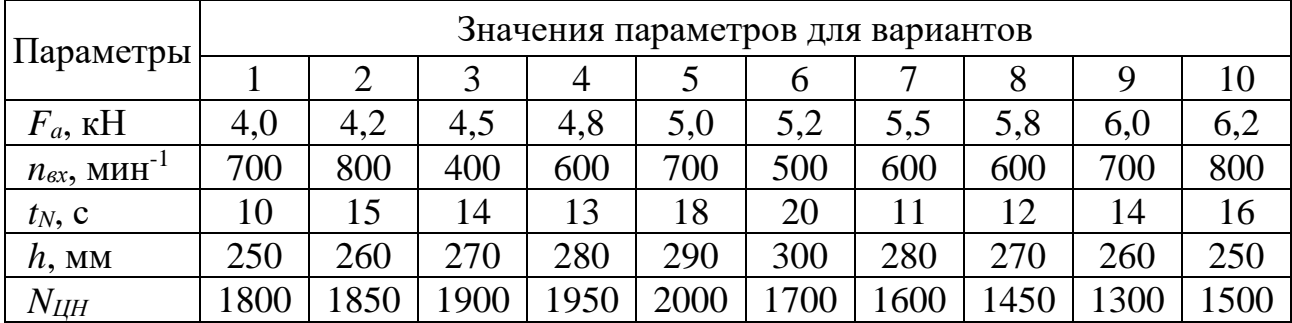

### Таблица П 10

Исходные данные для заданий № 16, 17

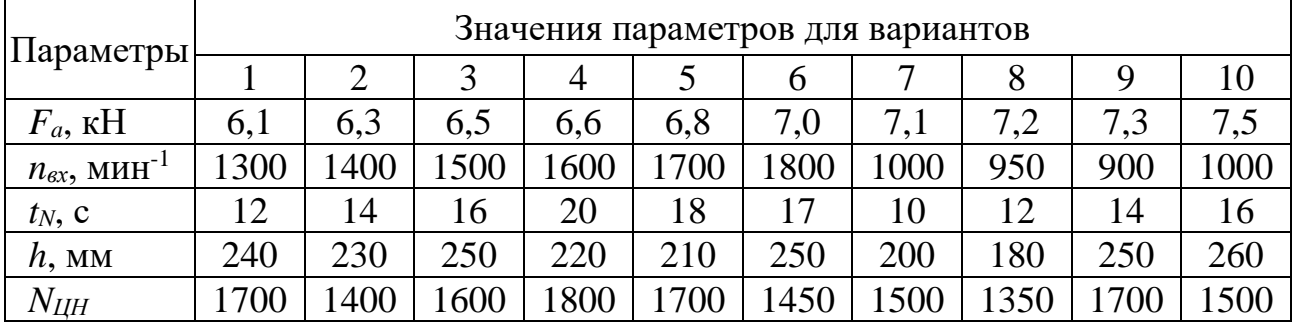

Учебное издание

## КИНЕМАТИЧЕСКИЕ СХЕМЫ ОДНОСТУПЕНЧАТЫХ РЕДУКТОРОВ АВИАЦИОННЫХ ПРИВОДОВ

Методические указания

Составители: Силаев Борис Михайлович Жильников Евгений Петрович Балякин Валерий Борисович Мальтеев Марат Абдулкадирович

Самарский государственный аэрокосмический университет имени академика С.П. Королева 443086, Самара, Московское шоссе, 34